# **Auf einen Blick**

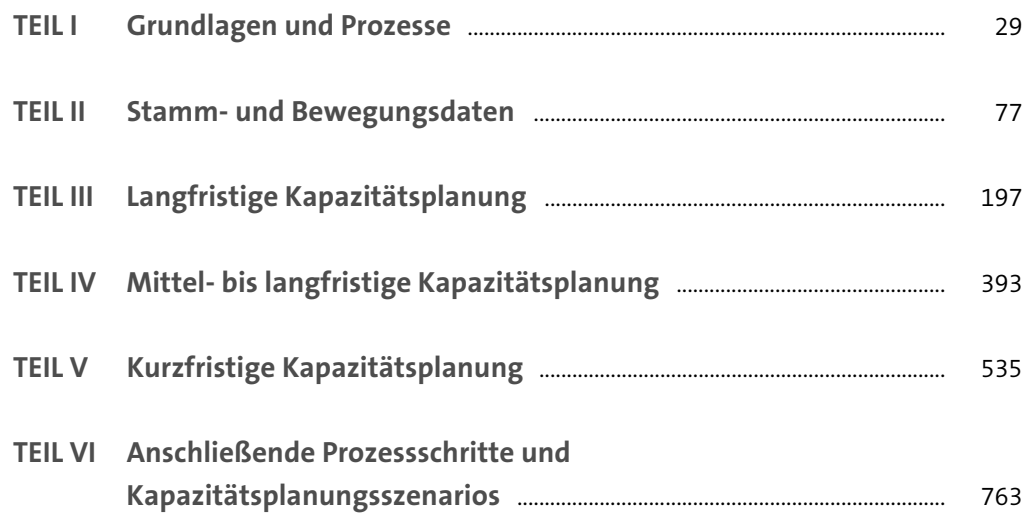

# **Inhalt**

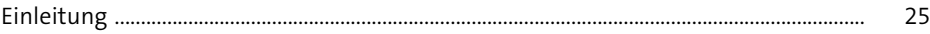

## **TEIL I Grundlagen und Prozesse**

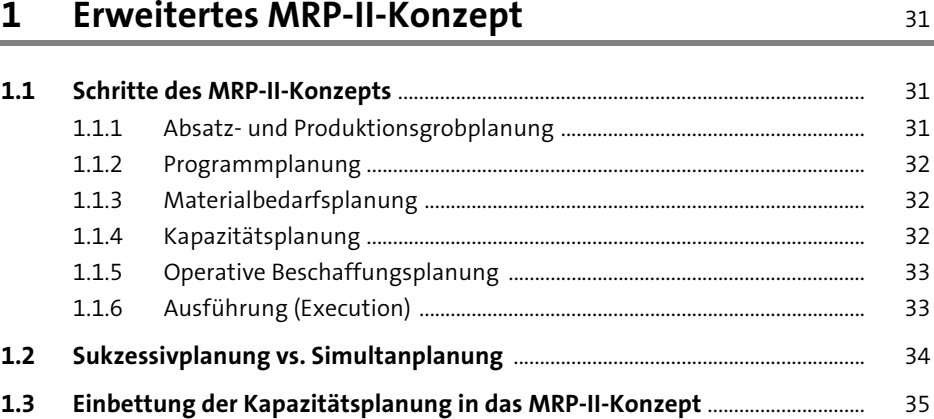

## **2 Kapazitätsplanung** 39

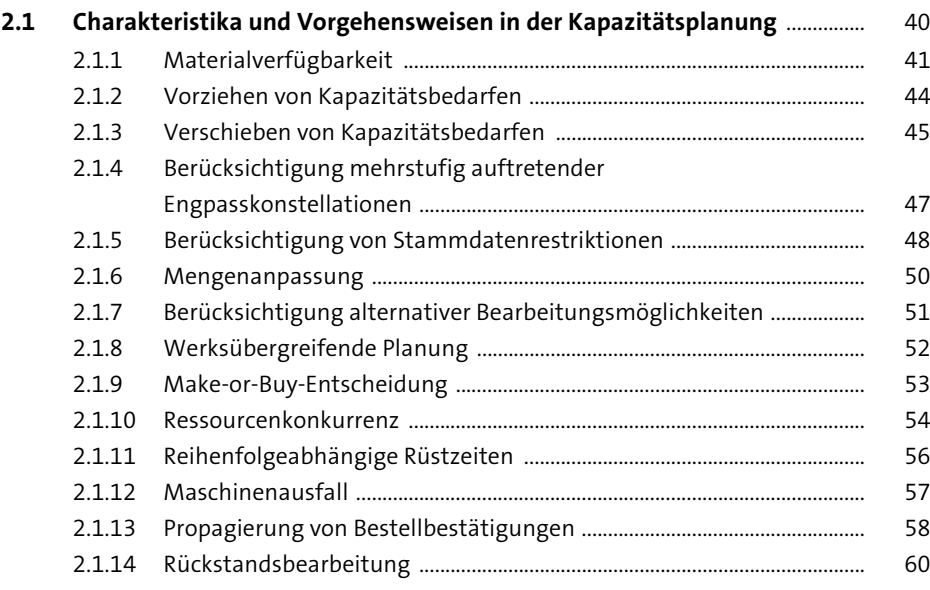

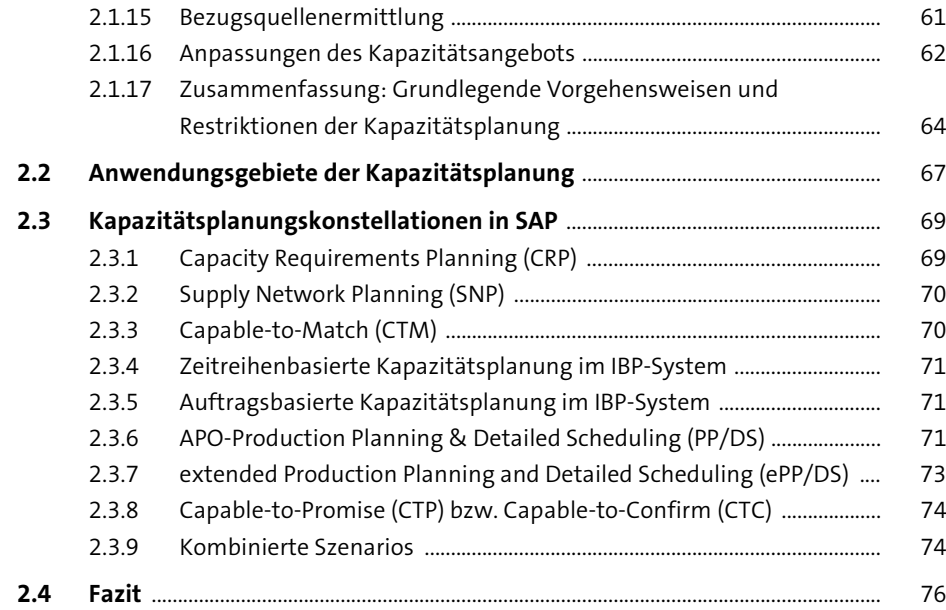

## **TEIL II Stamm- und Bewegungsdaten**

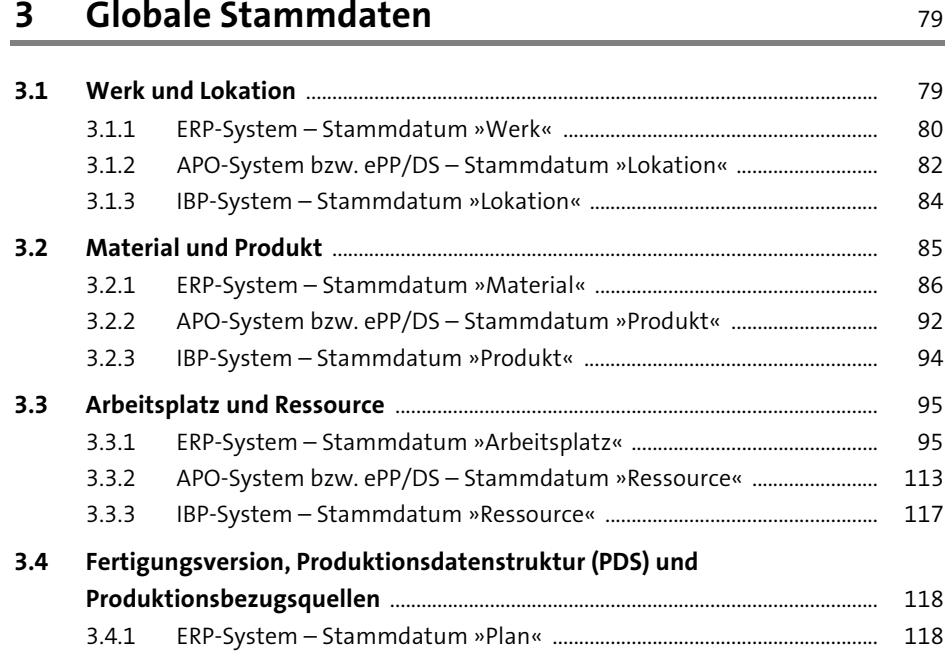

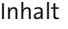

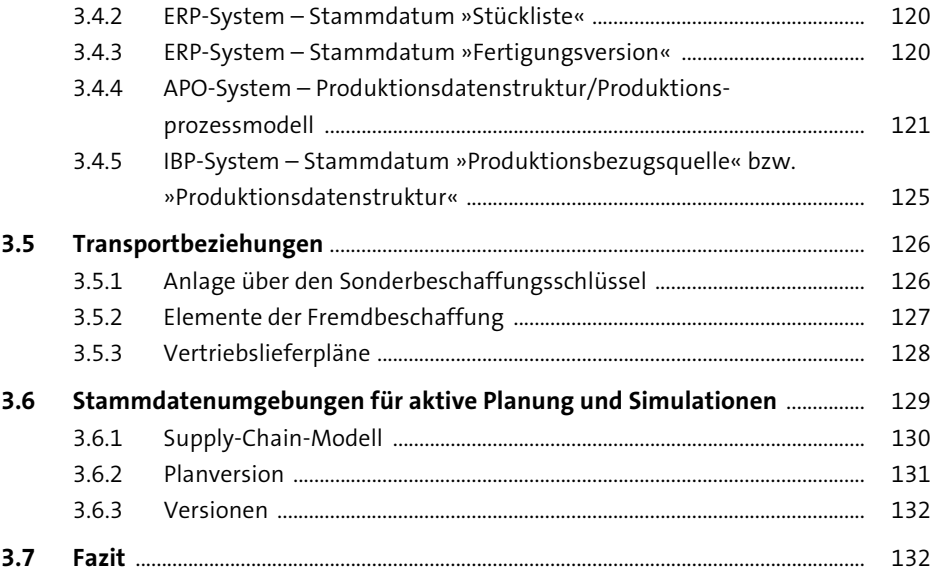

## **4 Anwendungsspezifische Stammdaten** <sup>133</sup>

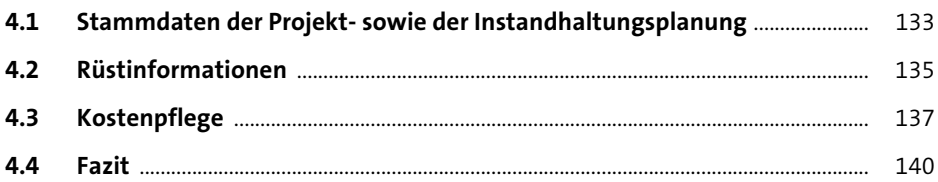

# **5 Bewegungsdaten** 141

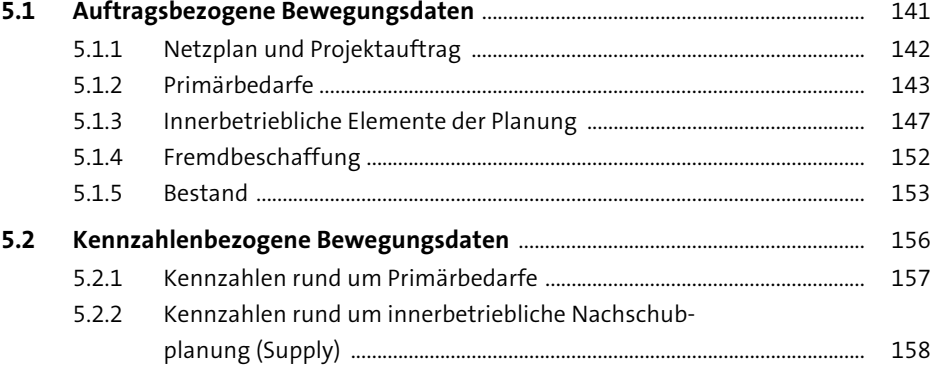

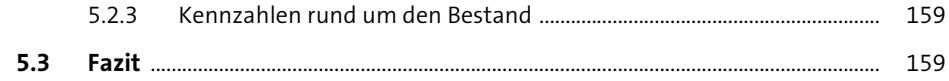

## **6 Integration von Stamm- und Bewegungsdaten in SAP APO, ePP/DS und SAP IBP** 161

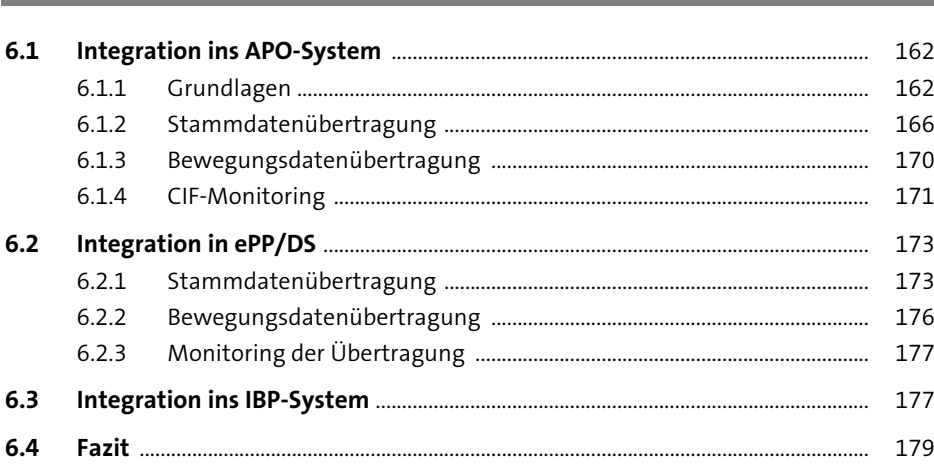

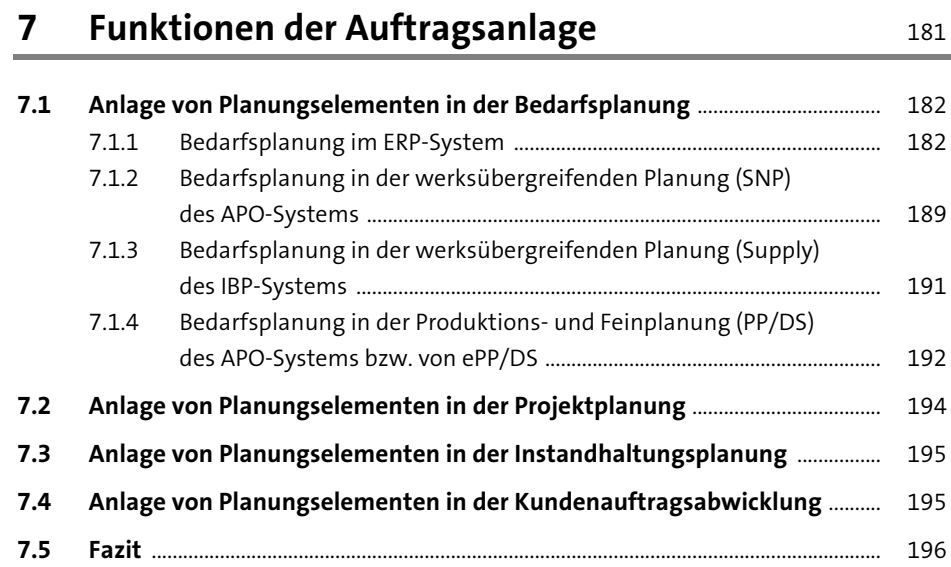

#### **TEIL III Langfristige Kapazitätsplanung**

#### **8 Langfristplanung und predictive MRP in SAP ECC und SAP S/4HANA** 199

#### **8.1 Langfristplanung** ................................................................................................................. 199 8.1.1 Grundlagen, Verwendung und Funktionsweise ........................................ 200

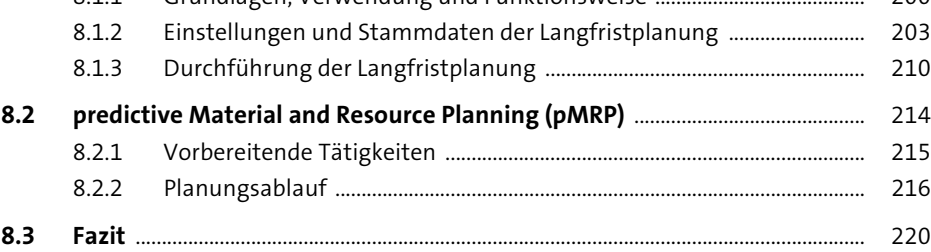

#### **9 Grundlagen der langfristigen Kapazitätsplanung in SAP APO** 221

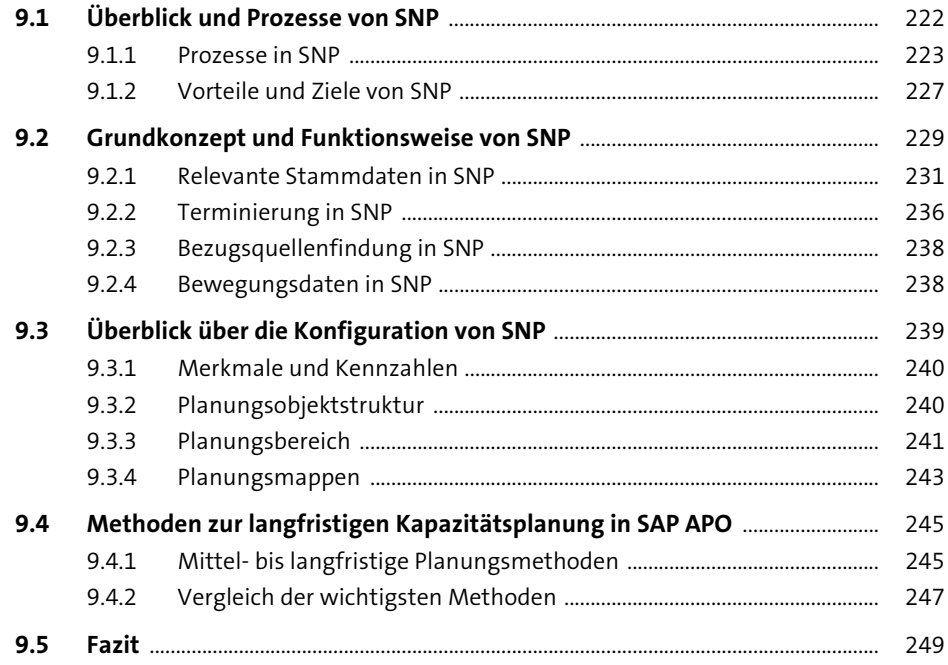

# **10 SNP-Heuristik/Kapazitätsabgleich in SAP APO** <sup>251</sup>

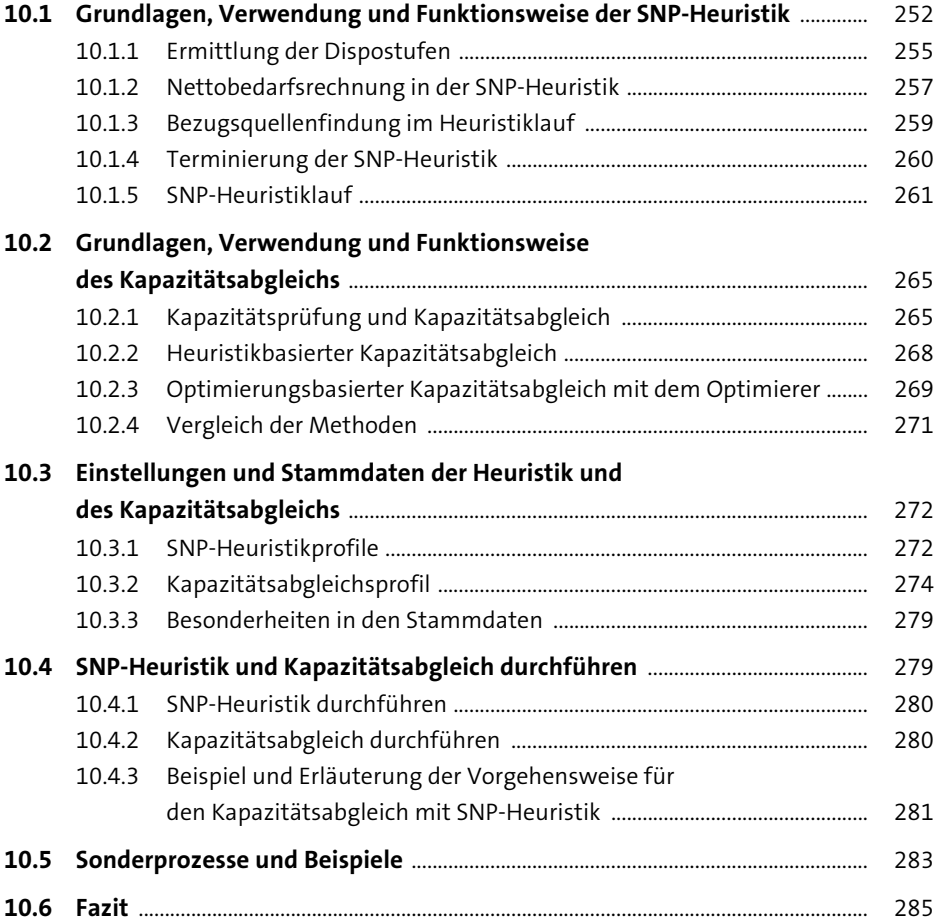

## **11 SNP-Optimierer in SAP APO** 287

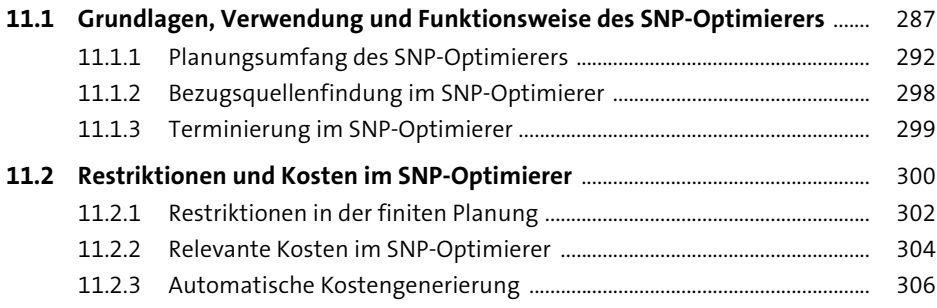

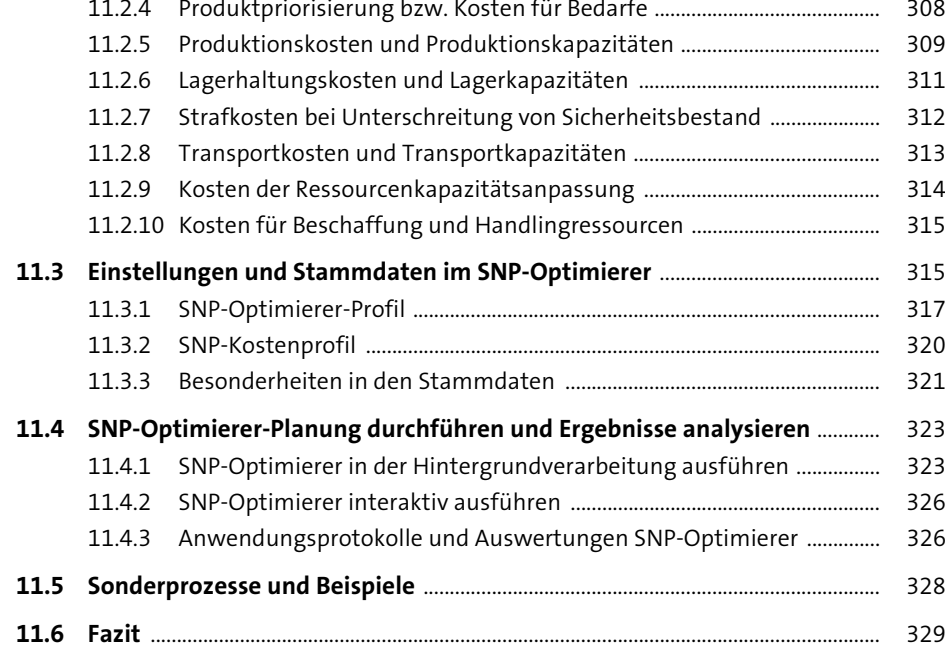

## **12 Capable-to-Match (CTM) in SAP APO** 331

Inhalt

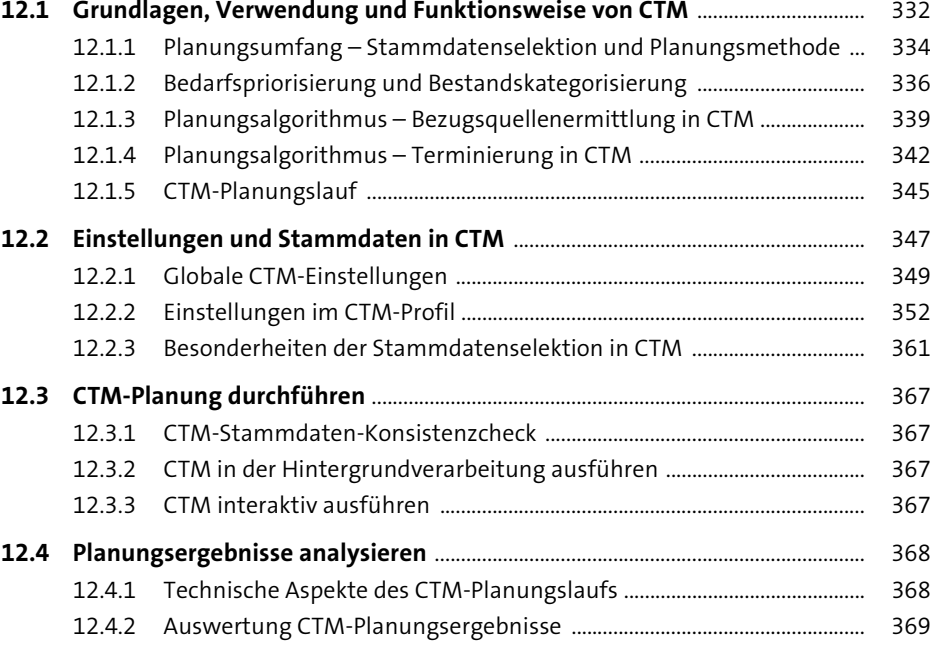

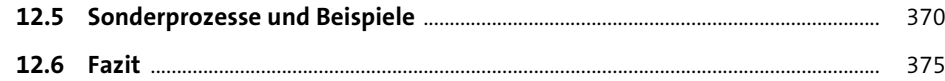

## **13 Sonderprozesse in der langfristigen Planung**

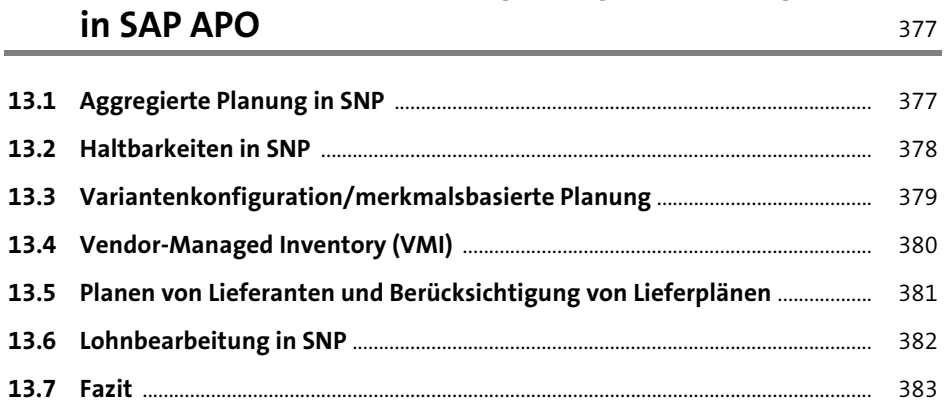

#### **14 Interaktive, langfristige Kapazitätsplanung** <sup>385</sup>

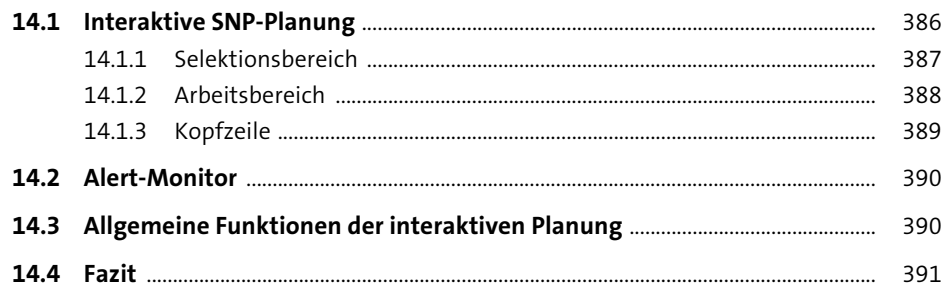

#### **TEIL IV Mittel- bis langfristige Kapazitätsplanung**

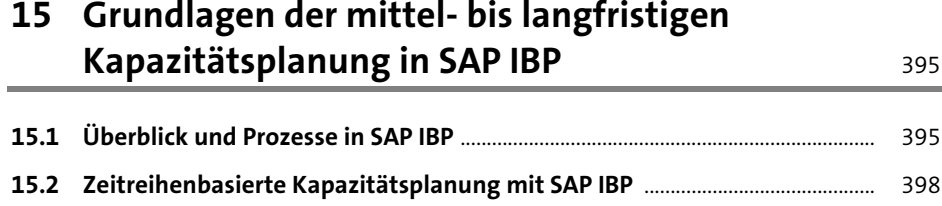

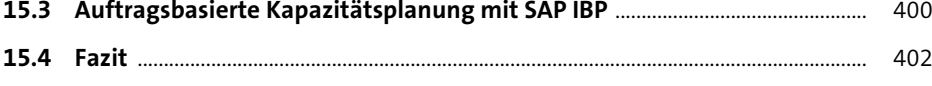

#### **16 Zeitreihenbasierte Kapazitätsplanung in SAP IBP** 403

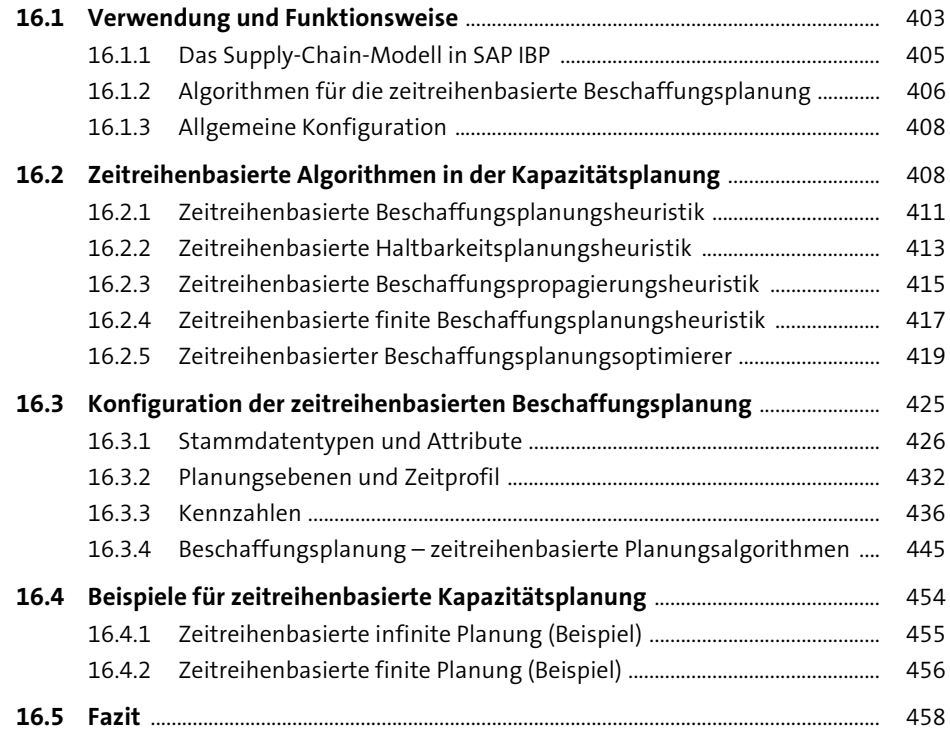

#### **17 Auftragsbasierte Kapazitätsplanung in SAP IBP** 459

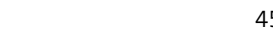

#### **17.1 Übersicht über die auftragsbasierte Kapazitätsplanung in SAP IBP** ............ 460 **17.2 Basiseinstellungen** .............................................................................................................. 460 17.2.1 Planungsbereich ................................................................................................... 460

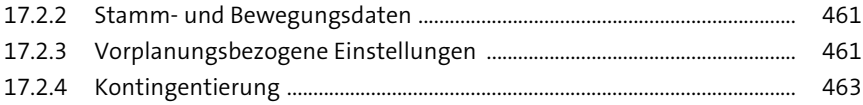

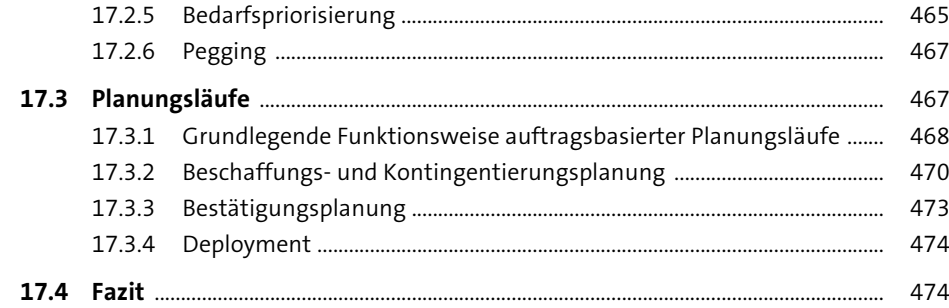

#### **18 Interaktive mittel- bis langfristige Kapazitätsplanung in SAP IBP** 475

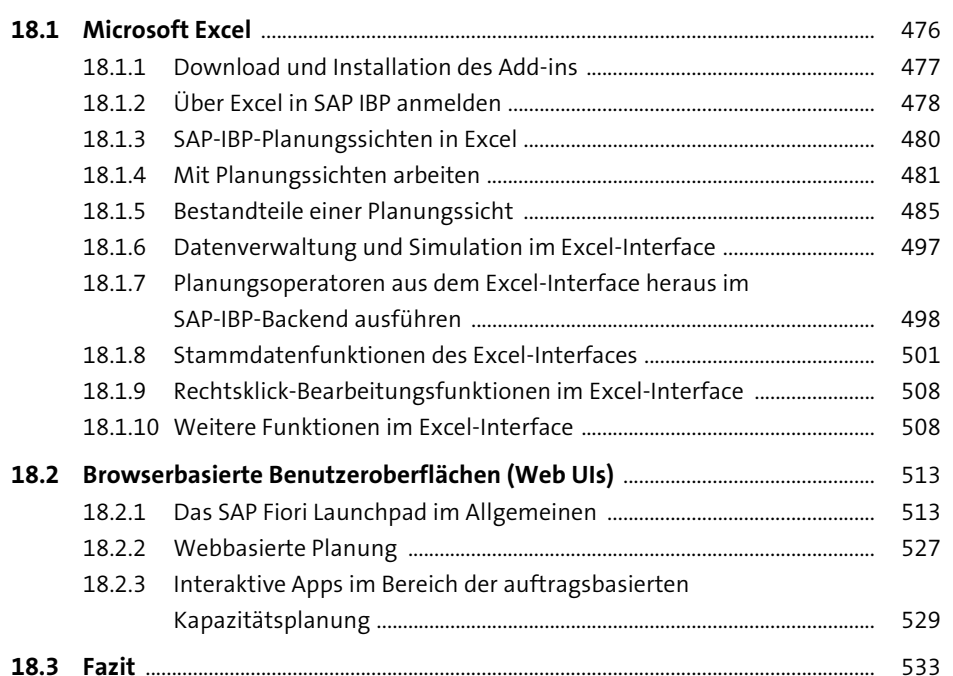

#### Inhalt

## **TEIL V Kurzfristige Kapazitätsplanung**

#### **19 Kapazitätsplanung in SAP ECC und SAP S/4HANA** <sup>537</sup>

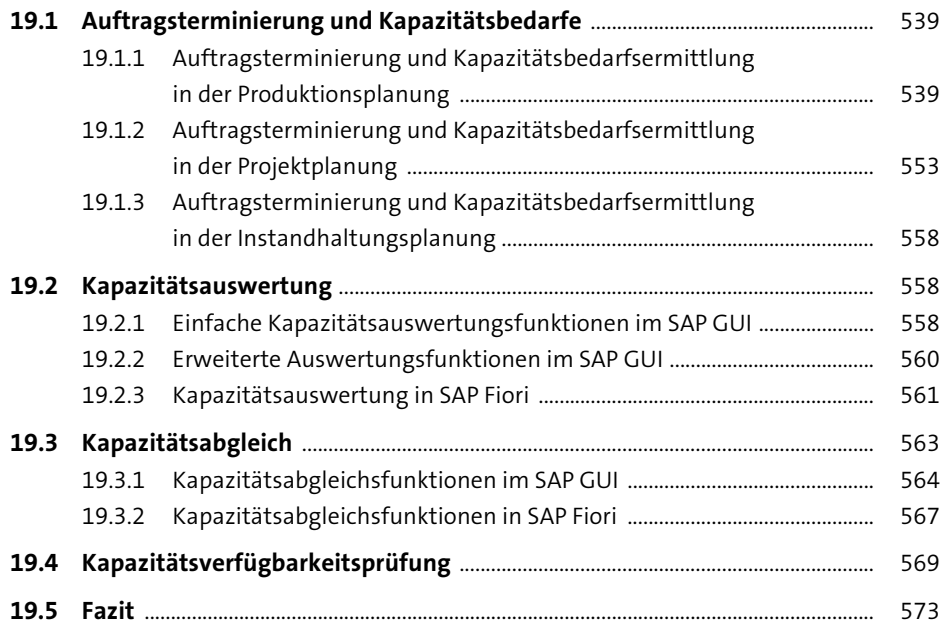

#### **20 Grundlagen der kurzfristigen Kapazitätsplanung in SAP APO und ePP/DS** 575

#### **20.1 Auftrag als Planungselement im APO-System bzw. in ePP/DS** ...................... 575

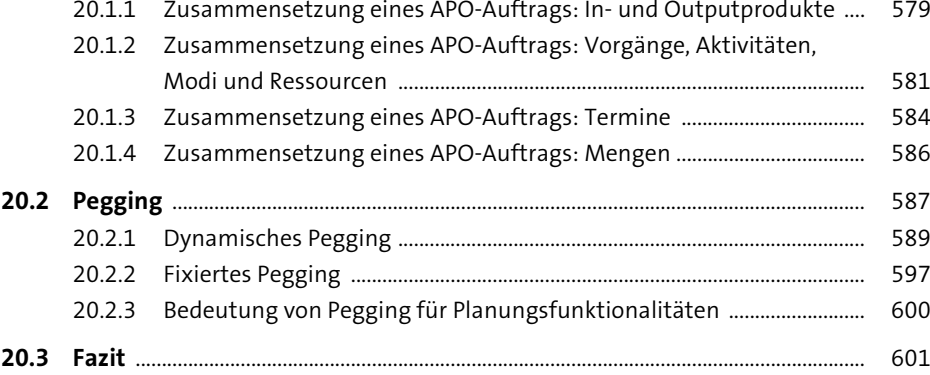

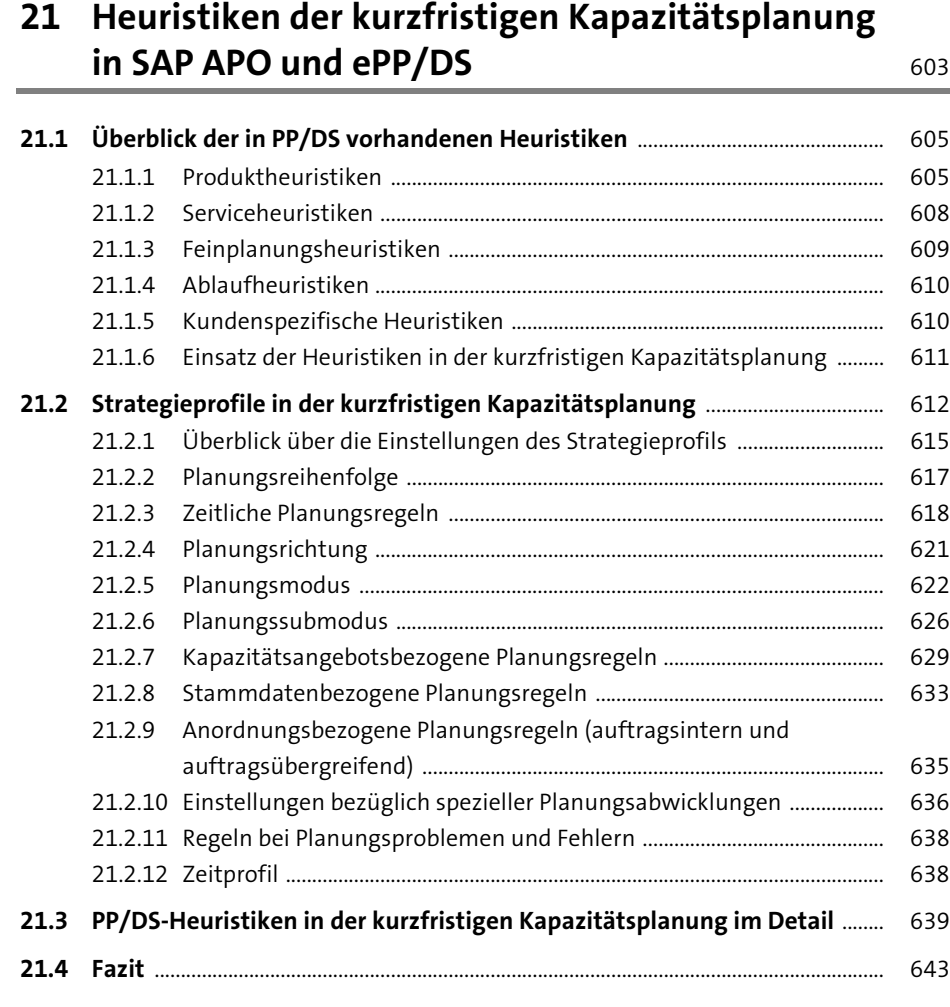

#### **22 Optimierung in der kurzfristigen Kapazitätsplanung in SAP APO und ePP/DS** 645

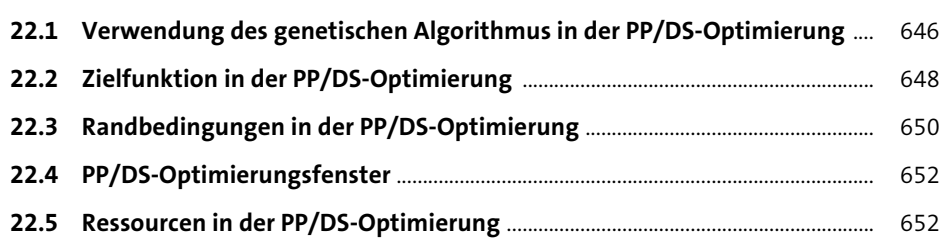

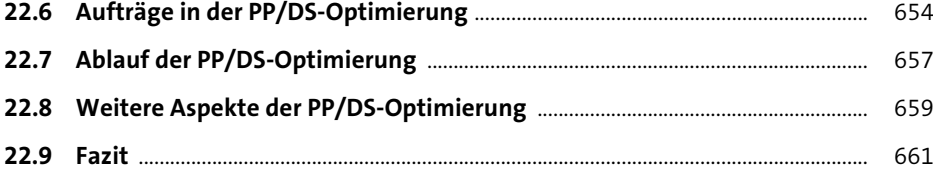

## **23 Kapazitive Verfügbarkeitsprüfung** <sup>663</sup>

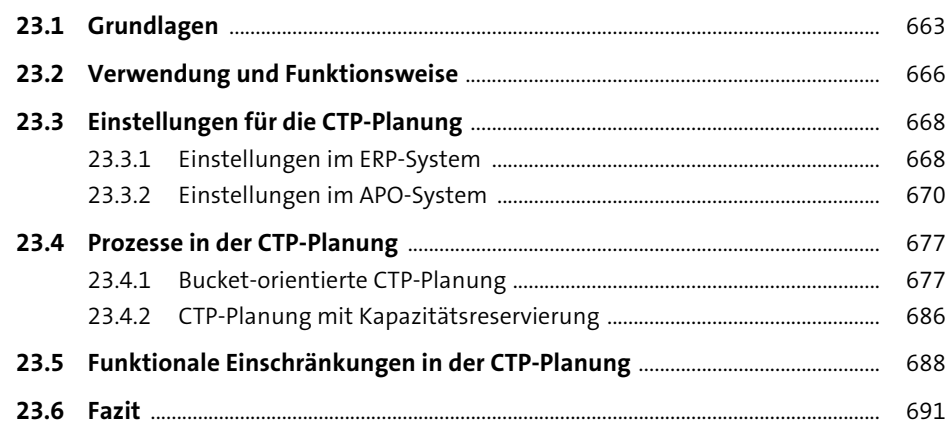

## **24 Sonderprozesse in der kurzfristigen Kapazitätsplanung in SAP APO und ePP/DS** 693

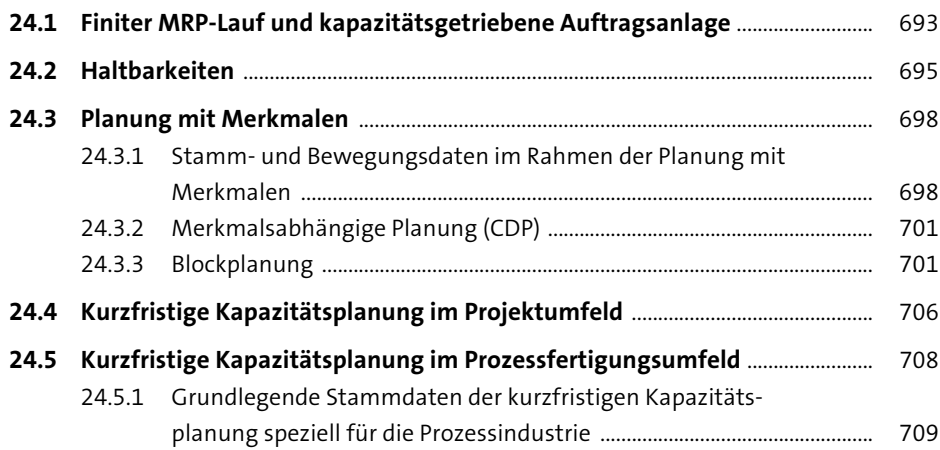

Inhalt

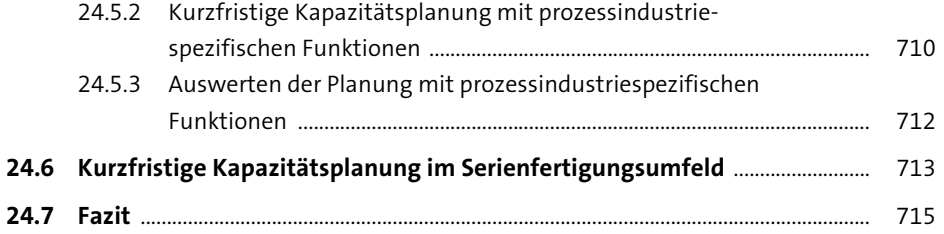

## 25 Interaktive, kurzfristige Kapazitätsplanung in SAP APO und ePP/DS

717

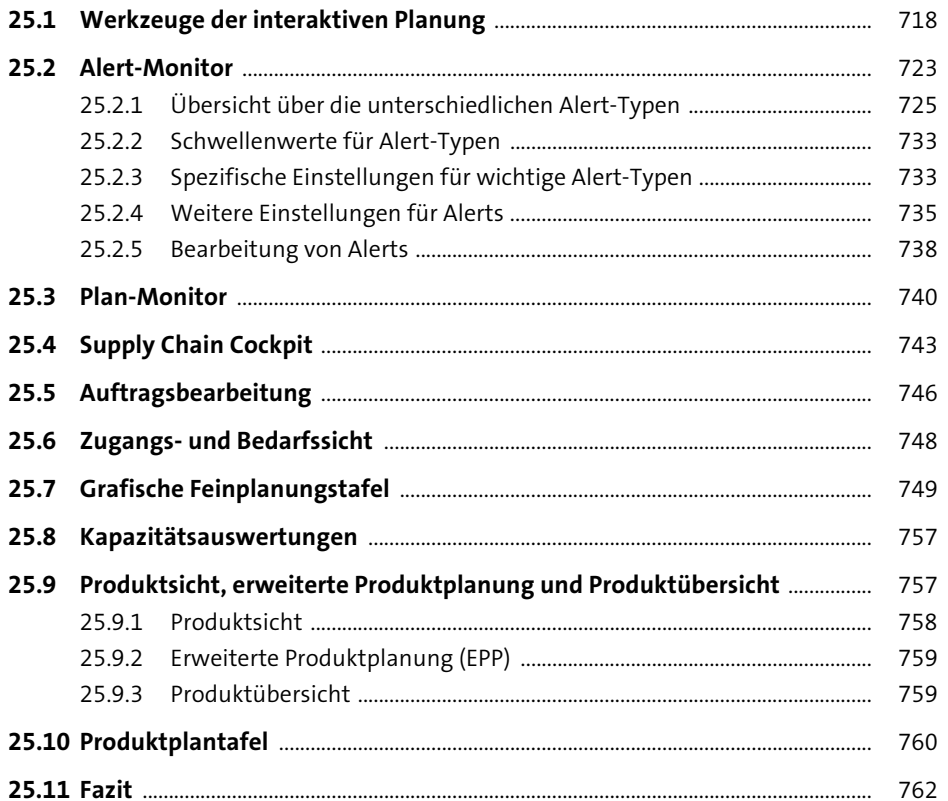

#### Inhalt

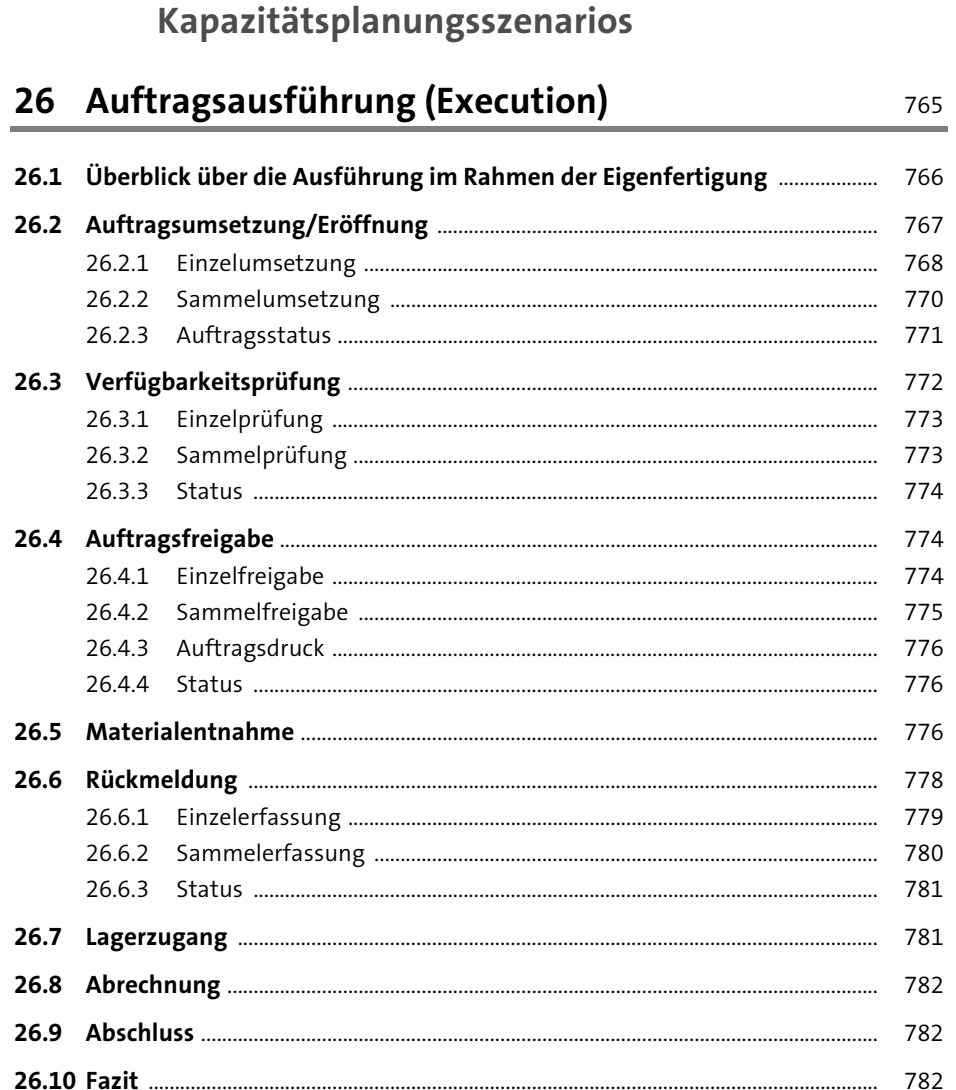

TEIL VI Anschließende Prozessschritte und

#### **Kapazitive Planung von Transporten**  $27$

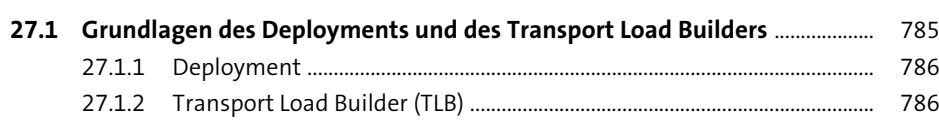

785

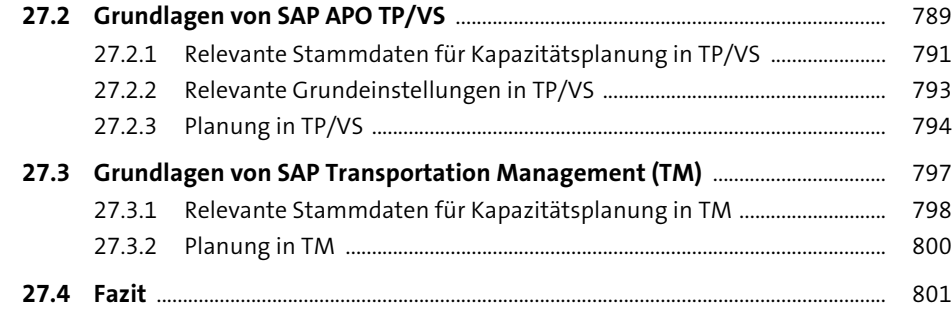

## **28 Integration der Kapazitätsplanungsfunktionen** <sup>803</sup>

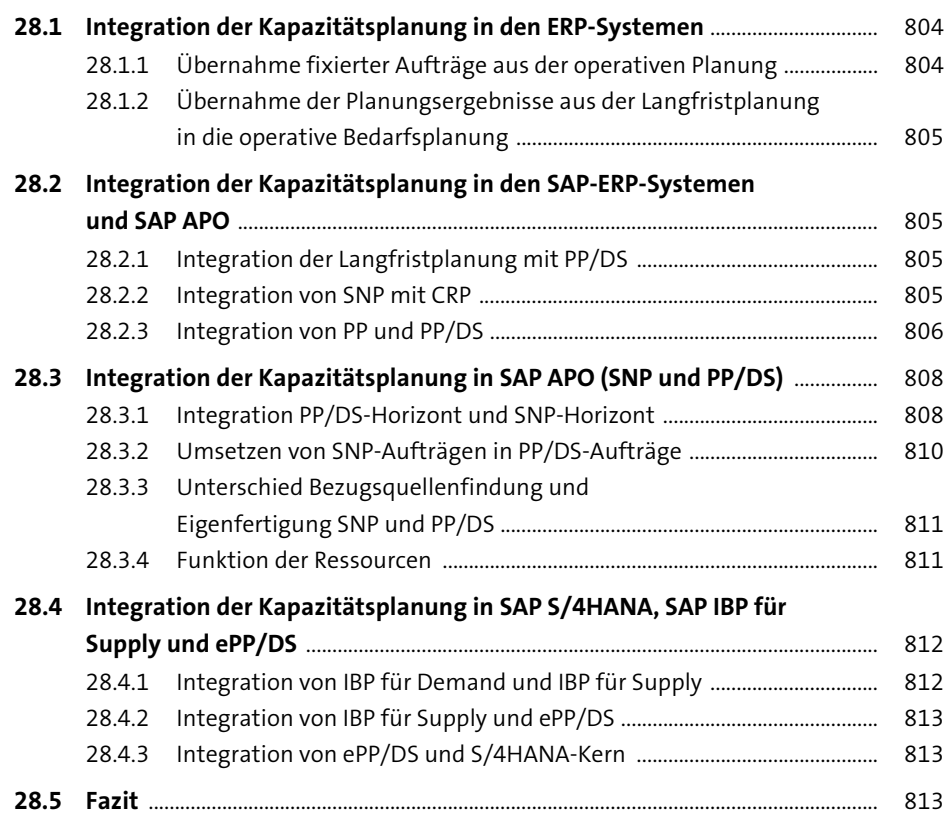

## **29 Beispielszenario** 815

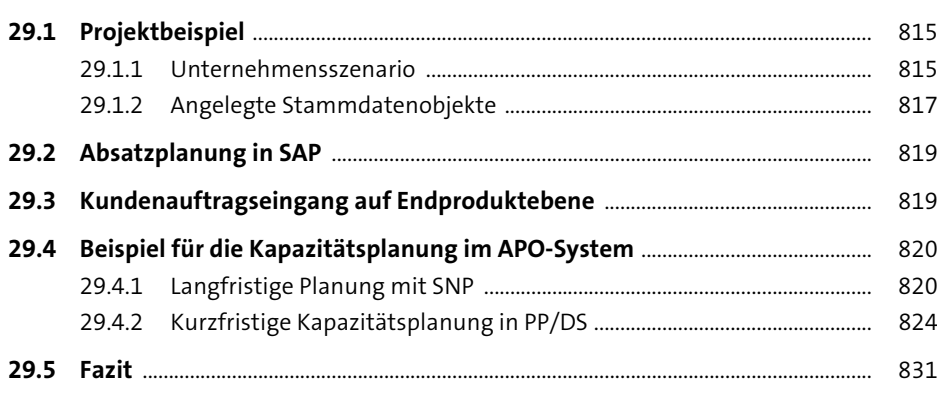

## **30 Fazit und Ausblick** 833

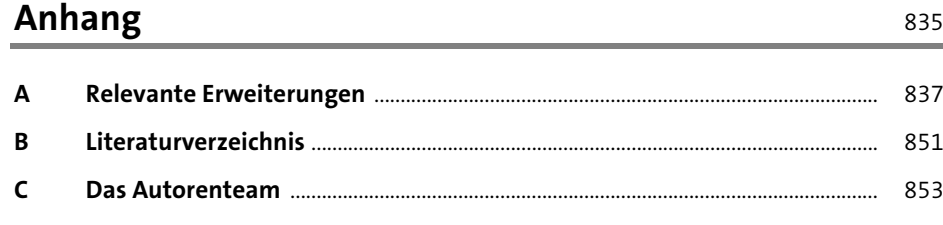

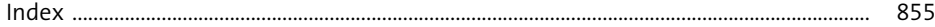